### EDAF50 – C++ Programming

### 1. Introduction

### Sven Gestegård Robertz Computer Science, LTH

2024

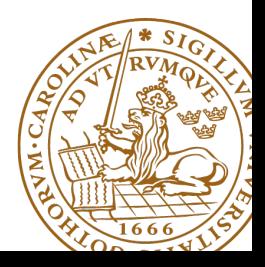

## **Outline**

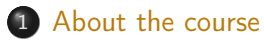

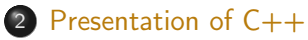

- [History](#page-5-0)
- [Introduction](#page-8-0)
- **•** [Functions](#page-12-0)

# <span id="page-2-0"></span>EDAF50: C++ programming, 7.5 hp

The course gives detailed knowledge about  $C++$ . Special emphasis is placed on the language constructs that make  $C++$  a more advanced, and also more complex, language than Java.

#### Knowledge and understanding

- $\blacktriangleright$  know about and be able to describe the differences between C++ and Java
- $\blacktriangleright$  have detailed knowledge about  $C++$ and the standard library STL

#### Competences and skills

- $\triangleright$  be able to choose the correct language construct to solve a given problem
- $\triangleright$  be able to systematically debug  $C++$  code
- $\triangleright$  be able to use tools to develop  $C++$  programs in a Unix environment

New or extended concepts in  $C++$ (compared to Java / introductory courses):

- ▶ Pointers and memory management
- ▶ Functions: call-by-value and call-by-reference
- ▶ Polymorphism: both static and dynamic (compare templates to generics)
- ▶ Operator overloading

### EDAF50:  $C++$  programming,  $7.\overline{5}$  hp Examination details

The compulsory course items are

- ▶ laborations
- ▶ project
- ▶ written examination

The final grade is based on the result of the written examination.

### <span id="page-5-0"></span>**History**  $C++$  is a descendent of Simula and  $C$ .

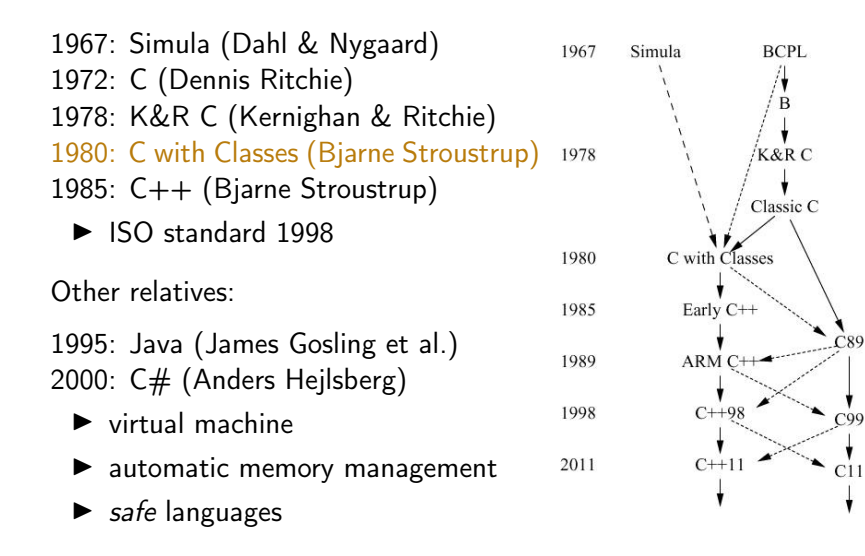

## $C++$  is not a pure extension of  $C$

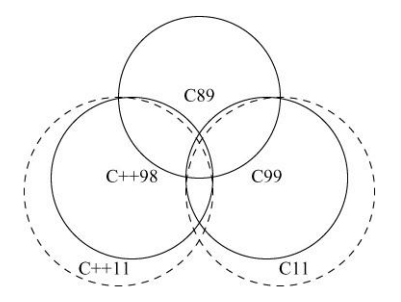

- $\triangleright$  both ISO C and ISO C++ are descendants of K&R C, and are "siblings"
- ▶ some details are incompatible between ISO C och C++
- ▶ Areas are not to scale

#### In general: Don't write  $C++$  as if it were C

# What is  $C++7$

The ISO standard for  $C_{++}$  defines two things

▶ Core language features, e.g.,

- ▶ data types (e.g., **char**, **int**)
- ▶ control flow mechanisms (e.g., **if** and **while** statements).
- $\blacktriangleright$  rules for declarations
- $\blacktriangleright$  templates
- $\blacktriangleright$  exceptions

 $\triangleright$  Standard-library components, e.g.,

▶ Data structures (e.g., string, vector, and map)

- ▶ Operations for in- and output (e.g., << and getline())
- $\blacktriangleright$  Algorithms (e.g., find() and sort())

The standard library is written in  $C++$ 

 $\blacktriangleright$  Example of what is possible

# <span id="page-8-0"></span>A minimal program in  $C++$

#### empty.cc

 $int \text{ main}() \{ \}$ 

- ▶ has no parameters
- $\blacktriangleright$  does nothing
- $\triangleright$  the return value of main() is interpreted by the system as an error code
	- ▶ non-zero means error
	- ▶ no explicit return value is interpreted as zero (NB! only in main())
	- ▶ rarely used in Windows
	- ▶ often used on Linux/Mac

### The first  $C++$  program Hello, World!

### hello.cc

```
# include < iostream >
int main ( )
{
   std:: cout << "Hello, World!" << std:: endl;
   return 0;
}
```
#### hello.cc

```
# include < iostream >
using std:: cout;
using std::endl;
int main ( )
{
   cout << "Hello, World!" << endl;
   return 0;
}
```
## What is a program?

C++ is a compiled language

- ▶ Source code
- $\triangleright$  Object file(s)
- $\blacktriangleright$  Executable file

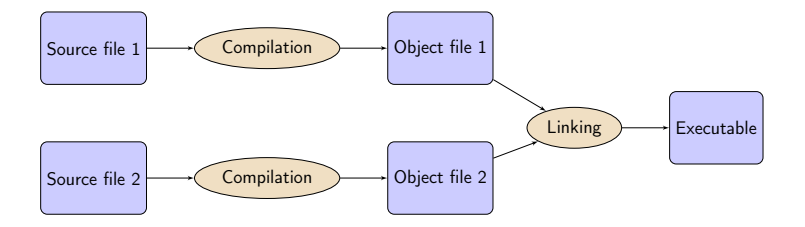

# A C++ program

### Example: compute and print  $x^2$ .

```
# include < iostream >
double square ( double x )
{
  return x * x;
}
void print_square ( double d )
{
    std:: cout << "the square of " << d <<
                   " is " << square(d) << std::endl;
}
int main ( )
{
    print_square (1.234);
    return 0;
}
```
<span id="page-12-0"></span>The main way of getting sonething done in  $C_{++}$ :

#### $\blacktriangleright$  call a function

▶ Declare before use A function must have been declared before it can be called ▶ A function declaration specifices  $\blacktriangleright$  name ▶ return type  $\blacktriangleright$  types of the parameters ▶ Example: function declarations **int** random (); **void** exit (**int** ); **double** square ( **double** ); int pow(int x, int exponent); ▶ The compiler ignores parameter names Give names if it increases readability

▶ A function *definition* contains the implementation

▶ Must only occur once

### Difference from Java Function and variable declarations

- $\blacktriangleright$  In Java functions and variables can only be declared inside a class.
- $\blacktriangleright$  In C++, functions and variables can exist independently of classes.
	- $\blacktriangleright$  free functions do not belong to a class
	- $\blacktriangleright$  member functions in a class
	- $\blacktriangleright$  global variables  $\blacktriangleright$  member variables

#### $\blacktriangleright$  Declaration and definition

#### Example: Mean value – variant 1

```
double mean ( double x1 , double x2 ) // Declaration and definition
{
   return (x1+x2)/2;
}
int main ()
{
   double a=2.3, b=3.9;
   cout \lt mean(a, b) \lt endl;
}
```
### Function definition With forward declaration

- $\blacktriangleright$  Fuction declaration before use in main()
- ▶ Fuction definition elsewhere

### Example: mean - variant 2

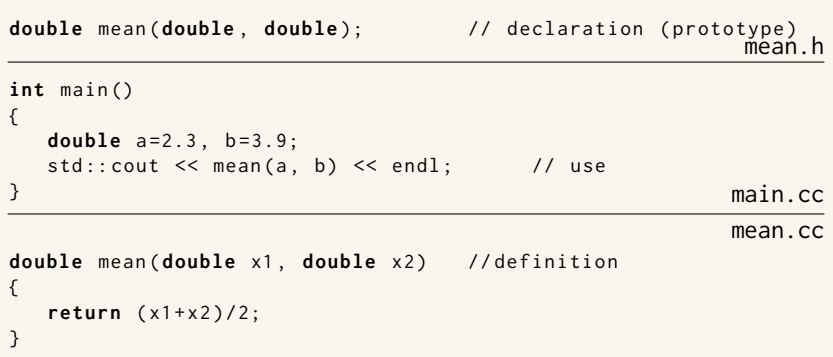

### Function definition With forward declaration

- $\blacktriangleright$  Fuction declaration before use in main()
- $\blacktriangleright$  Fuction definition elsewhere

#### Example: mean – variant 2 **double** mean (**double**, **double**);  $\frac{1}{2}$  declaration (prototype) mean h **# include** < iostream > **# include** " mean . h " **int** main () { **double**  $a = 2.3$ ,  $b = 3.9$ ;  $std::count \leq mean(a, b) \leq end1;$  // use } main.cc mean cc **double** mean ( **double** x1 , **double** x2 ) // definition { **return** ( x1 + x2 )/2;

}

The semantics of function argument passing is the same as copy initialization: (Same as for primitive types in Java)

 $\blacktriangleright$  In a function call, the values of the arguments are

- ▶ type checked, and
- $\triangleright$  with implicit type conversion (if needed)
- $\triangleright$  copied to the function parameters

▶ Example: with a function **double** square(**double** d)

```
double s2 = square (2); // 2 is converted to double
                               \frac{1}{2} double d = 2:
```

```
double s3 = square ( " three " ); // error
                                // double d = "three":
```
### Functions Function overloading

```
▶ Overloading ("överlagring")
```

```
void print (int );
void print ( double );
void print (std:: string);
void user ()
{
    print(42); // calls print(int);print(1.23); // calls print(double);print(4.5f); // calls print(double);print ("Hello") // calls print (std::string);
}
                               ▶ Must not be ambiguous
```
▶ Default arguments (sometimes) similar to overloading

- ▶ **void** print(**int** x, std::ostream& out = std::cout);
- $\blacktriangleright$  The rules are complex. Only use for trivial cases
- $\blacktriangleright$  Risk of ambiguity if combined with overloading

▶ Cannot differ only in return type

- ▶ With overloaded functions, the compiler selects "the best" function (after implicit type conversion)
- ▶ If two alternatives are "equally good matches" it is an error

```
void print2 (int , double );
void print2 ( double , int );
void user ()
{
    print2(0, 0); // Error! ambiguous
}
```
 $\triangleright$  and also (with print() from last slide)

```
long \ 1 = 17;print(1); // Error! print(int) or print(double)?
```
Factor your code into small functions to

- ▶ give names to activities and document their dependencies
- $\blacktriangleright$  avoid writing specific code in the middle of other code
- $\blacktriangleright$  facilitate testing
- ▶ A function should perform a single task
- ▶ Keep functions as short as possible
- $\blacktriangleright$  Rule of thumb
	- $\blacktriangleright$  Max 24 lines
	- ▶ Max 80 columns
	- ▶ Max 3 block levels
	- $\triangleright$  Max 5–10 local variables
	- ▶ Inversely proportional to complexity

## Call by value and call by reference Call by value(värdeanrop)

In a 'normal' function call, the values of the arguments are copied to the formal parameters (which are local variables)

#### Example: swap two integer values

```
void swap(int a, int b)
{
  auto tmp=a; // int tmp = a;
  a = b;
  b = tmp:
}
. . . and use:
int x = 2;
int y = 10;
swap(x, y);
cout << x ", " << y << end1;
                                 2,10 x and y are not changed
```
### Call by value and call by reference Call by reference(referensanrop)

Use call by reference instead of call by value:

#### Example: swap two integer values

```
void swap(int& a, int& b)
{
   auto tmp=a:
   a = b:
   b = tmp;
\cdot . . and use:
  int x = 2; int y = 10;
  swap(x, y);
```
#### NB! The argument for a reference parameter must be an *Ivalue* The call swap( $x,15$ ); gives the error message invalid initialization of non-const reference of type "int&" from an rvalue of type 'int '

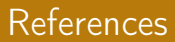

### $\triangleright$  A reference is an alias for a variable

### Variables Automatic type inference

**auto**: The compiler deduces the type from the initialization.

#### Declaration and initialization

```
auto x = 7; // int x
auto c = 'c '; // char c
auto b = true ; // bool b
auto d = 7.8; // double d
std:: vector<int> v:
auto it = v.begin(); \frac{1}{2} std:: vector <int>:: iterator it
double calc_epsilon ();
```

```
auto ep = static_cast <float >( calc_epsilon ()); // float ep
```
In **float** ep = calc\_epsilon(); the narrowing is not obvious NB! with **auto** there is no risk of narrowing type conversion, so using = is safe.

#### The compiler tries really hard to compile your program.

Example

Do not mix signed and unsigned values!

Mostly the same syntax as in Java:

- ▶ **if**, **switch**
- ▶ **for**, **while**, **do while**
- ▶ **break**, **continue**

but **goto** is spelled differently:

- ▶ No **break** to a label
- $\triangleright$  goto (used in C, rarely used in  $C++$ )

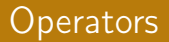

#### Operators and expressions quite similar to Java

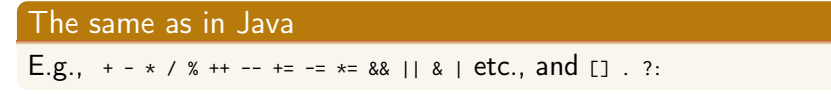

#### The trinary operator ?:(like in Java)

$$
z = (x > y) ? x : y;
$$
 if  $(x > y)$   

$$
z = x;
$$
  
else  

$$
z = y;
$$

#### Many more, including

Pointer operators:  $*$  &  $\rightarrow$ Input and output:  $\ll$  >> (overloaded shift operators) **sizeof**, **decltype** (compile-time)

<span id="page-28-0"></span>References to sections in Lippman Functions 6.1 (p 201–207) Arithmetic 4.1-4.5, 4.11 Constants 2.4 2.4.4 (p 59–60, 65–66) Pointers and references 2.3 (p 50–59)

### Next lecture **Types**

```
References to sections in Lippman
Types, variables 2.1,2.2,2.5.2 (p 31–37, 41–47, 69)
Type aliases 2.5.1
Type deduction (auto) 2.5.2
Pointers and references 2.3
Scope and lifetimes 2.2.4, 6.1.1
const, constexpr 2.4
Arrays and pointers 3.5
Classes 2.6, 7.1.4, 7.1.5, 13.1.3
std::string 3.2
std::vector 3.3
enumeration types 19.3
```